## 263-2300-00: How To Write Fast Numerical Code

Assignment 3: 100 points
Due Date: Th, March 28th, 17:00
https://acl.inf.ethz.ch/teaching/fastcode/2019/
Questions: fastcode@lists.inf.ethz.ch

Submission instructions (read carefully):

- (Submission)
  - Homework is submitted through the Moodle system https://moodle-app2.let.ethz.ch/course/view.php?id=10968.
- (Late policy)

You have 3 late days, but can use at most 2 on one homework, meaning submit latest 48 hours after the due time. For example, submitting 1 hour late costs 1 late day. Note that each homework will be available for submission on the Moodle system 2 days after the deadline. However, if the accumulated time of the previous homework submissions exceeds 3 days, the homework will not count.

- (Formats)
  - If you use programs (such as MS-Word or Latex) to create your assignment, convert it to PDF and name it homework.pdf. When submitting more than one file, make sure you create a zip archive that contains all related files, and does not exceed 10 MB. Handwritten parts can be scanned and included or brought (in time) to Alen's, Tyler's or Gagandeep's office.
- (Plots)
  - For plots/benchmarks, provide (concise) necessary information for the experimental setup (e.g., compiler and flags) and always briefly discuss the plot and draw conclusions. Follow (at least to a reasonable extent) the small guide to making plots from the lecture.
- (Code)
  - When compiling the final code, ensure that you use optimization flags (e.g. for GCC use the flag "-O3").
- (Neatness)
  - 5% of the points in a homework are given for neatness.

## Exercises:

1. Matrix-matrix multiplication kernel (50 pts)

Consider the following matrix-multiplication operation:  $C := A^T B$ , where C is a  $4 \times 8$  row-major matrix and B is an  $n \times 8$  row-major matrix. The matrix  $A^T$  can be equivalently described as the transpose of an  $n \times 4$  row-major matrix A, or as a  $4 \times n$  column-major matrix.

All matrices are double precision.

This operation used as a so-called *microkernel* in many high-performance linear algebra libraries.

A skeleton and sample C code that implements this operation is provided here.

The operation is illustrated below:

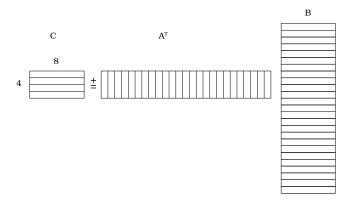

Implement the specified matrix-matrix multiplication operation with vector intrinsics using the AVX2 (with FMA) instruction set. Optimize it as much as you can. You may may use shuffle intrinsics such as \_m256\_shuffle\_pd and \_m256\_permute2f128\_pd. For this assignment you are not allowed to use broadcast intrinsics like \_m256\_broadcast\_pd.

Hints:

- (a) The size of C is fixed to  $4 \times 8$ , but n, the width of  $A^T$  and B, can be any size.
- (b) Each iteration of the loop exposes a column of  $A^T$  and a row of B, and performs an outer-product, where each element of the column of  $A^T$  is multiplied with each element of the row of B, updating the corresponding element of C. If  $a_i$  is the element in the  $i^{th}$  row of the current column of  $A^T$ , and  $b_j$  is the element in the  $j^{th}$  column of the current row of B, then the product  $a_i \cdot b_j$  is added to the element in the  $i^{th}$  row and  $j^{th}$  column of C.
- (c) You may find that it is easiest to vectorize this outer-product rather than the loop around it. This way n does not need to be divisible by 4.

Answer the following:

- (a) Report the number of flops per cycle attained by your code in a plot for  $n = 25, \dots, 500$  in steps of 25
- (b) What percentage of peak Gflop/cycle does your code attain? Consider for the peak only the adds and mults being performed.
- (c) Submit your optimized microkernel.cpp file to moodle.
- 2. Complex representation conversion (45 pts)

You are given an array of n nonzero complex numbers, stored in the following *interleaved* format:

$$[a_0, b_0, a_1, b_1, a_2, b_2, ..., a_{n-1}, b_{n-1}],$$

where each pair  $(a_j, b_j)$  represents the complex number  $a_j + b_j i$ ,  $i = \sqrt{-1}$ . Your task is to compute an array containing a different (polar-like) representation of these complex numbers, stored in the following interleaved format:

$$[p_0, q_0, p_1, q_1, p_2, q_2, ..., p_{n-1}, q_{n-1}],$$

where  $p_j = \frac{a}{b}$ , and  $q_j = \operatorname{sgn}(a) \cdot (a_j^2 + b_j^2)$ . We define the sign function  $\operatorname{sgn}(x)$  as follows:

$$sgn(x) = \begin{cases} -1 & x < 0 \\ 0 & x = 0 \\ 1 & x > 0 \end{cases}$$

A skeleton and sample C code that implements this operation is provided here.

- (a) Implement the specified operation with vector intrinsics using the **AVX2** (with FMA) instruction set to run as fast as possible.
- (b) Report the number of flops per cycle attained by your code.
- (c) Considering only the port and throughput information for the SIMD instructions in your conversion routine, give a hard lower bound of its runtime on Haswell.
- (d) Submit your complex\_conversion.cpp file to moodle.